## Cryptographie à clef publique – Devoir semaine 3

devoir du 11/02/2022 à rendre jusqu'au 18/02/2022

Le choix du langage de programmation est laissé libre, bien qu'il soit conseillé d'utiliser python pour sa facilité d'utilisation et sa manipulation aisée des grands entiers.

## **Exercice 1.**  $\Box$  **Implantation du chiffrement de Rabin.**

**Question 1.–** Implanter une fonction xgcd(p, q) qui retourne les coefficients de Bezout associés à deux entiers p et q (autrement dit, des entiers *u* et *v* tels que *up* + *vq* = pgcd(*p*, *q*)).

On rappelle que pour *p* ≡ 3 mod 4, les racines carrées d'un carré *x* ∈ **Z**/*p***Z** sont ±*x* (*p*+1)/4. On rappelle également que l'on peut déduire les racines carrées modulo *n* = *pq* de celles modulo *p* et *q* au moyen de l'isomorphisme des restes chinois.

**Question 2.–** Implanter une fonction square\_roots(x, p, q, n, u, v) qui retourne la liste des racines carrées de *x* modulo *n*, où *n* = *pq*, avec *p* et *q* deux nombres premiers distincts congrus à 3 modulo 4, et où *u* et *v* sont les coefficients de Bezout associés à *p* et *q*. On supposera que *x* est bien un carré modulo *n*.

On rappelle dans les Algorithmes [1,](#page-0-0) [2](#page-0-1) et [3](#page-1-0) le fonctionnement du cryptosystème de Rabin, dans un mode que l'on qualifie d'**initial**.

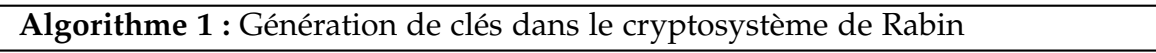

**Entrée :** un paramètre de sécurité

**Sortie :** une paire de clés publique/privée

- 1 Choisir aléatoirement deux grands nombres premiers distincts *p* et *q* tels que  $p \equiv q \equiv 3$ mod 4. La taille de ces entiers est en accord avec le paramètre de sécurité.
- **<sup>2</sup>** Calculer *n* = *pq*, ainsi que les coefficients de Bezout *u* et *v* de *p* et *q*.
- <span id="page-0-0"></span>**<sup>3</sup>** La **clé publique** est *n*, la **clé privée** est (*p*, *q*).

**Algorithme 2 :** Chiffrement dans le cryptosystème de Rabin

<span id="page-0-1"></span>**Entrée :** la clé publique, un message  $m \in \mathbb{Z}/n\mathbb{Z}$ **Sortie :** un chiffré  $c \in \mathbb{Z}/n\mathbb{Z}$ 

**1** Retourner  $c = m^2$  mod *n*.

**Question 3.–** Implanter les fonctions de chiffrement encrypt\_rabin\_1(m, pk) et de déchiffrement decrypt\_rabin\_1(c, sk) du cryptosystème initial de Rabin. On stockera dans les variables pk et sk les clés publiques et privées, et dans les variables m et c le clair et le chiffré.

<span id="page-1-0"></span>**Algorithme 3 :** Déchiffrement dans le cryptosystème de Rabin

**Entrée :** la clé privée, un chiffré  $c \in \mathbb{Z}/n\mathbb{Z}$ **Sortie :** une liste d'éléments de **Z**/*n***Z <sup>1</sup>** Retourner la liste des racines carrées de *c* modulo *n*.

**Question 4.–** Écrire une procédure de test TEST1() qui démontre que votre implantation est valide. On vérifiera donc simplement que le message d'origine *m* figure dans la liste retournée par decrypt\_rabin\_1(c, sk). Comme paramètres, on pourra prendre  $p = 19$ ,  $q = 23$  et tirer des messages aléatoires.

Pour pouvoir reconnaître quel est le bon message parmi la liste de racines carrées retournées par l'algorithme de déchiffrement, une idée est d'utiliser du **padding**, c'est-à-dire d'ajouter une série de zéros au message avant de chiffrer. Notons qu'ajouter des zéros (en binaire) à un entier correspond à le multiplier par une puissance de 2.

On décrit dans les Algorithmes [4](#page-1-1) et [5](#page-1-2) les modifications effectuées dans le cryptosystème de Rabin.

**Algorithme 4 :** Chiffrement dans le cryptosystème de Rabin avec padding **Entrée :** la clé publique, un message  $m$ , un paramètre de padding  $\ell$ **Sortie :** un chiffré  $c \in \mathbb{Z}/n\mathbb{Z}$ **1** Calculer  $m' = m \times 2^{\ell}$ . 2 Retourner  $c = (m')^2 \mod n$ .

**Algorithme 5 :** Déchiffrement dans le cryptosystème de Rabin avec padding

<span id="page-1-1"></span>**Entrée :** la clé privée, un chiffré  $c \in \mathbb{Z}/n\mathbb{Z}$ , un paramètre de padding  $\ell$ **Sortie :** un message *m* ou une erreur

**<sup>1</sup>** Calculer la liste *L* des racines carrées de *c* modulo *n*.

2 Chercher dans *L* l'unique élément *m'* divisible par 2<sup>*l*</sup>.

**<sup>3</sup>** S'il y en plusieurs, retourner une erreur.

<span id="page-1-2"></span>**4** Sinon, retourner  $m = (m')/2^{\ell}$ .

**Question 5.–** Implanter les fonctions de chiffrement encrypt\_rabin\_2(m, pk, padding) et de déchiffrement decrypt\_rabin\_2(c, sk, padding) du cryptosystème de Rabin **avec padding**.

**Question 6.–** Écrire une procédure de test TEST2() qui démontre que votre implantation est valide. On pourra prendre *p* = 10007, *q* = 22247 et un padding de 10, puis choisir le message *m* à chiffrer entre 0 et 217400 (pour que le padding de *m* ne dépasse pas *n*).

Bob décide de chiffrer un texte **lettre par lettre** et de l'envoyer à Alice. Pour cela, il encode chaque lettre de son texte par le caractère ASCII correspondant, puis il chiffre les entiers obtenus avec la version **avec padding** du cryptosystème de Rabin. On suppose qu'Alice choisit un padding de  $\ell = 1500$  bits.

Sur la page web :

```
www.math.univ-paris13.fr/∼lavauzelle/teaching/2021-22/docs/CP/devoirs/devoir3.html
```
vous trouverez

- la clé publique d'Alice (pk.txt) de taille approximativement 2048 bits,
- le message chiffré de Bob (ciphertext.txt), constitué de 5 lignes correspondant aux chiffrés de 5 lettres de l'alphabet, qui forment un mot.

**Question 7.–** Sans connaissance de la clé privée, attaquez le chiffré de Bob et retrouvez son message. *Indication : ne cherchez pas à factoriser n qui est de trop grand taille.*

Pour vous aider, vous trouverez la liste des caractères ASCII ici :

<https://www.rapidtables.com/code/text/ascii-table.html>